### Scale out Docker-powered Continuous Integration (mit GitLab CI)

Maximilian Florkowski maximilian@florkowski.de

#### Kernthemen

- **Docker** 
	- Was ist Docker
	- Wie funktioniert es
- GitLab CI
	- CI-Runner
	- Aufbau der Build-Jobs
	- Autoscaling

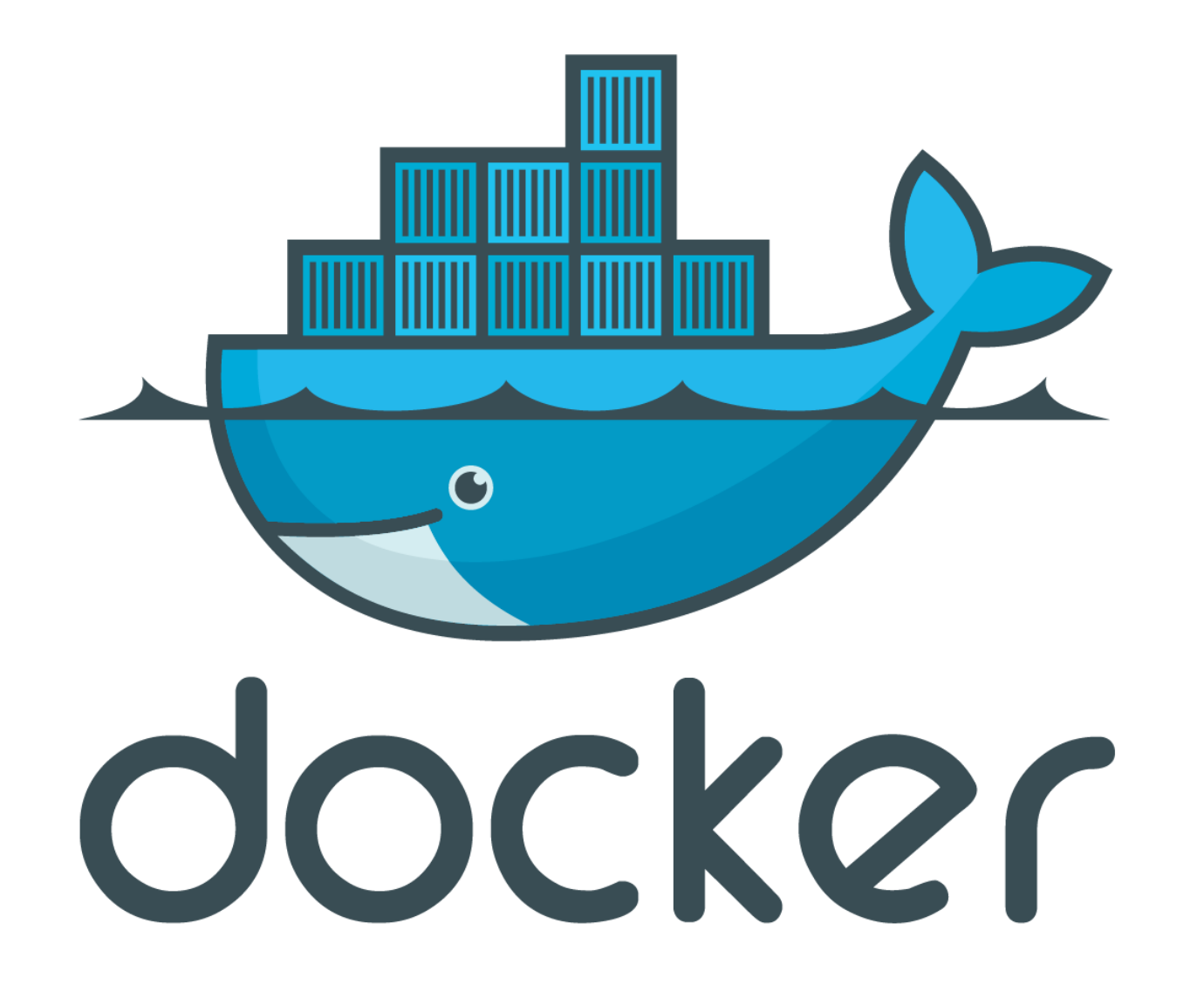

#### Was ist Docker

- Containerbasierte Virtualisierung
- Applikationsorientiert
- "Plattformunabhängig"
- Leichtgewichtig
- Ressourcensparend

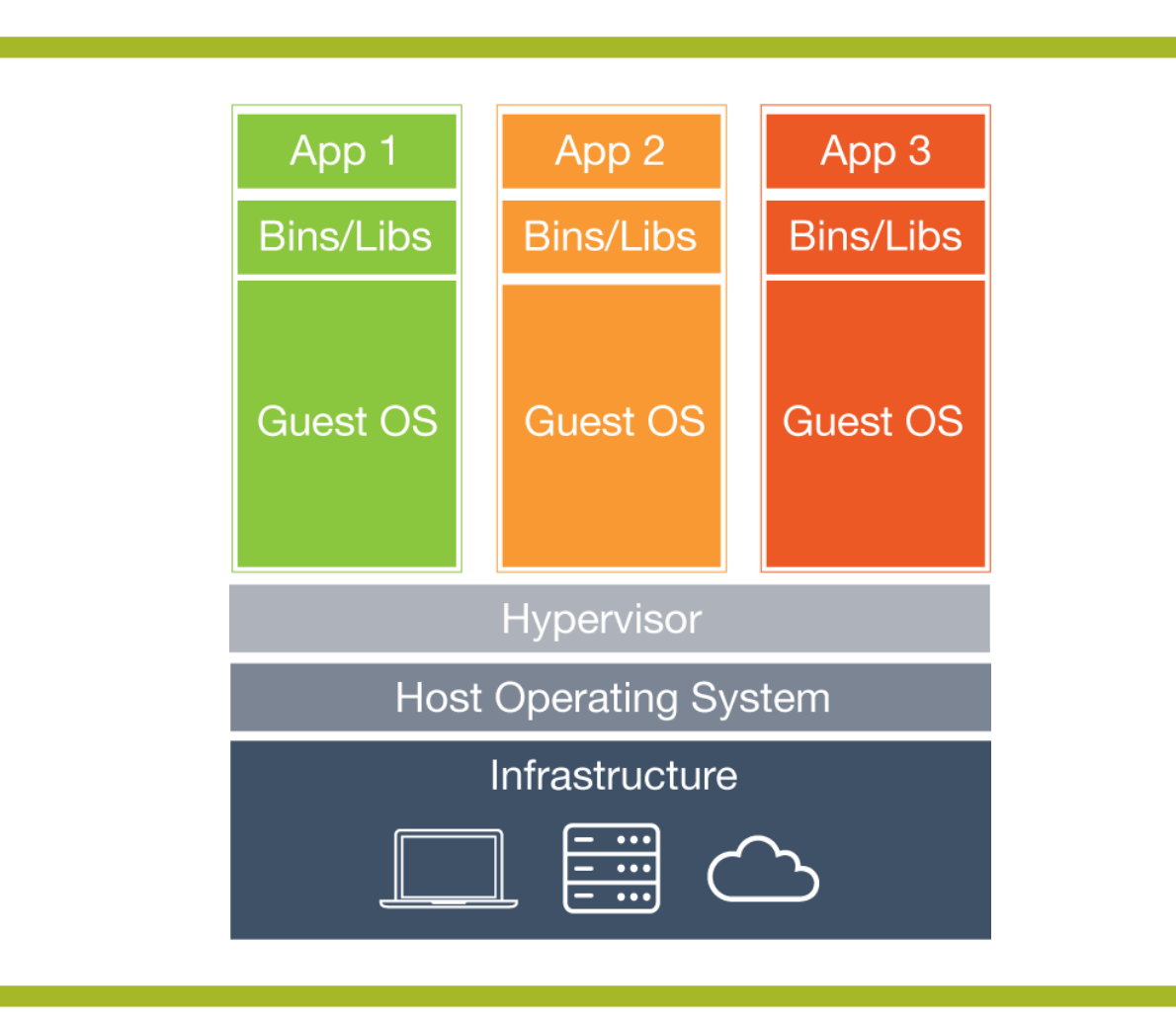

Hypervisor based Virtualization

- VMWare
- VirtualBox
- Hyper-V
- KVM
- Xen

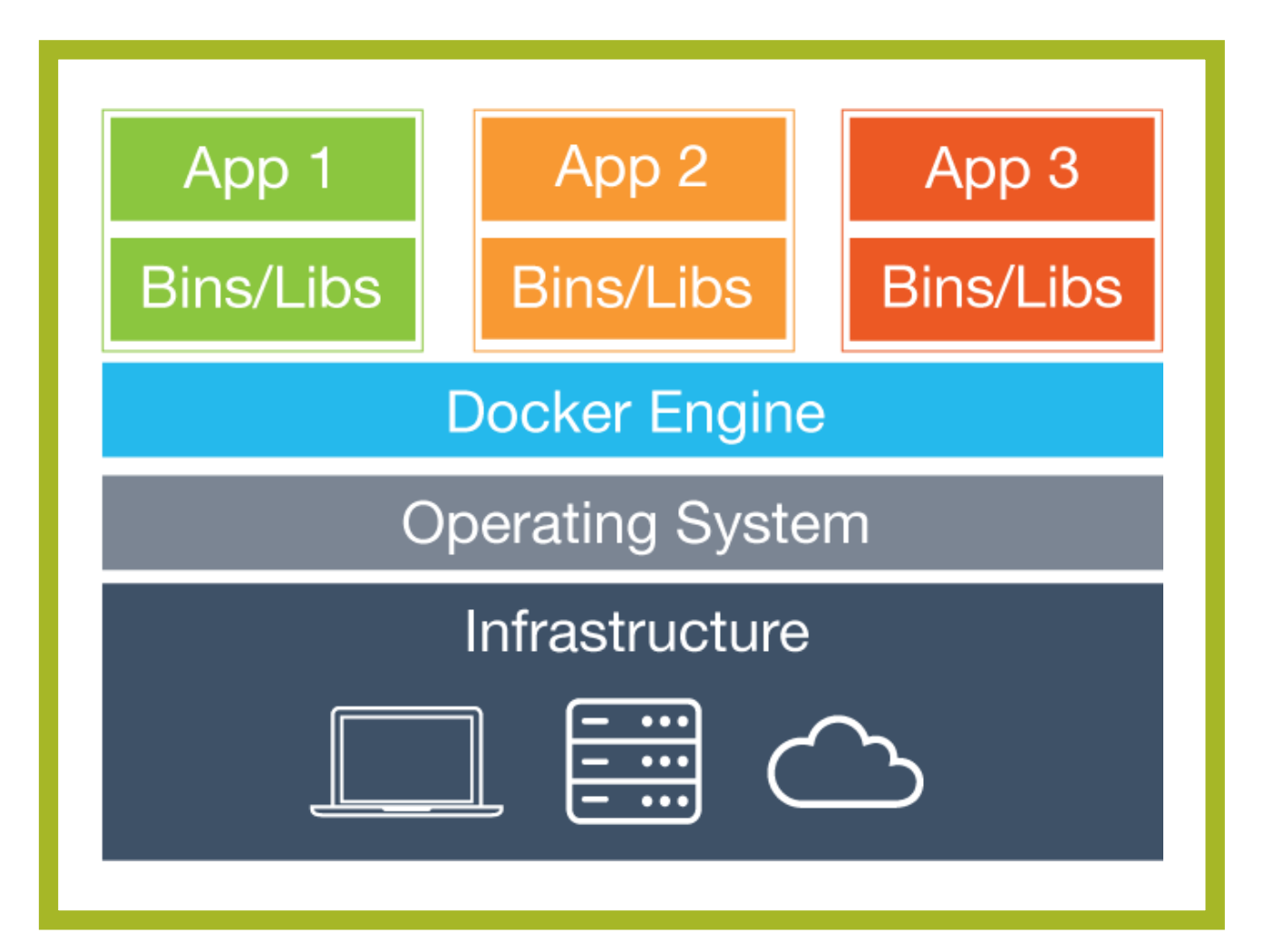

#### Container Virtualization

- Docker
- LXC
- Zones

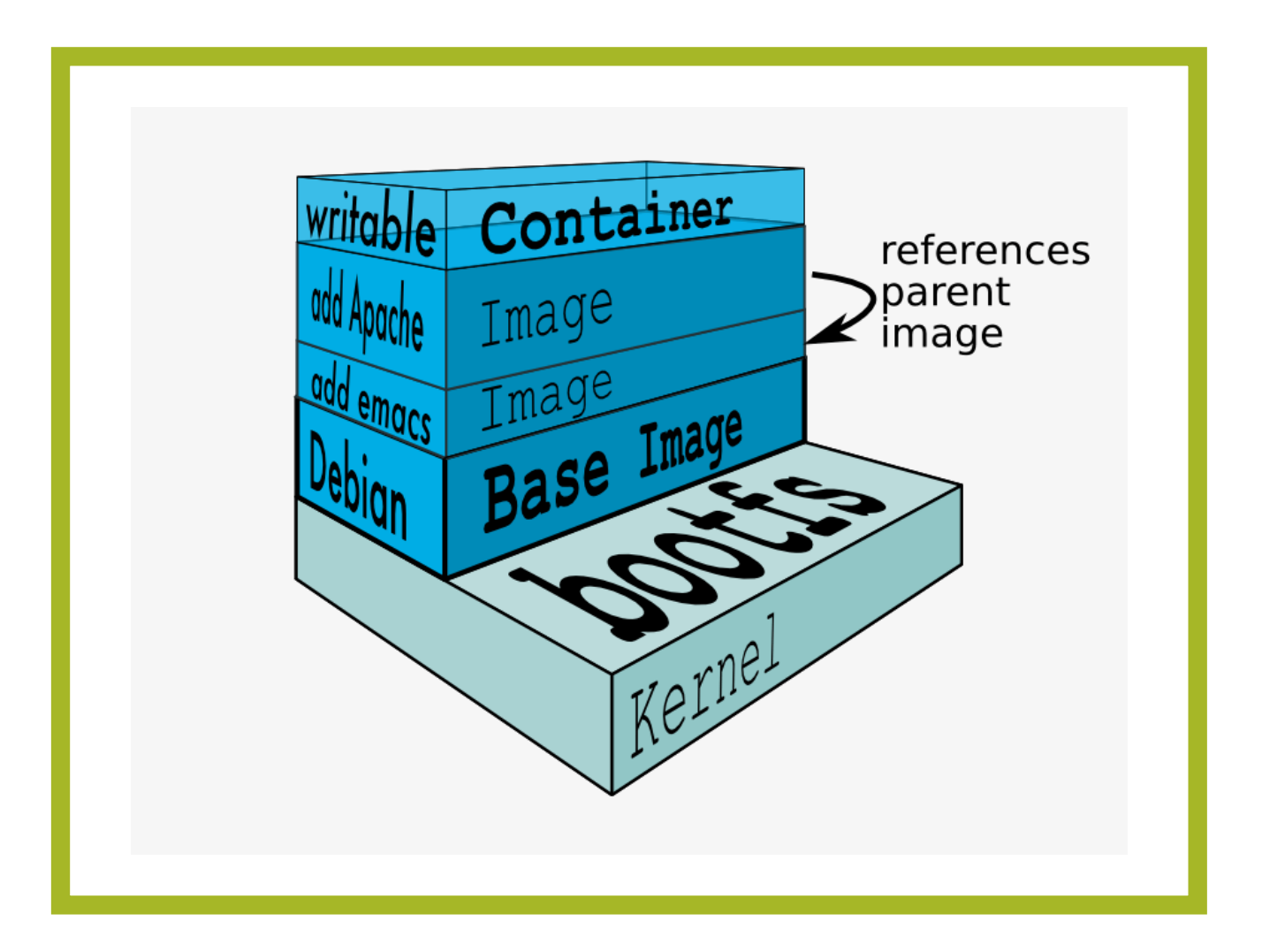

#### Layered Filesystem

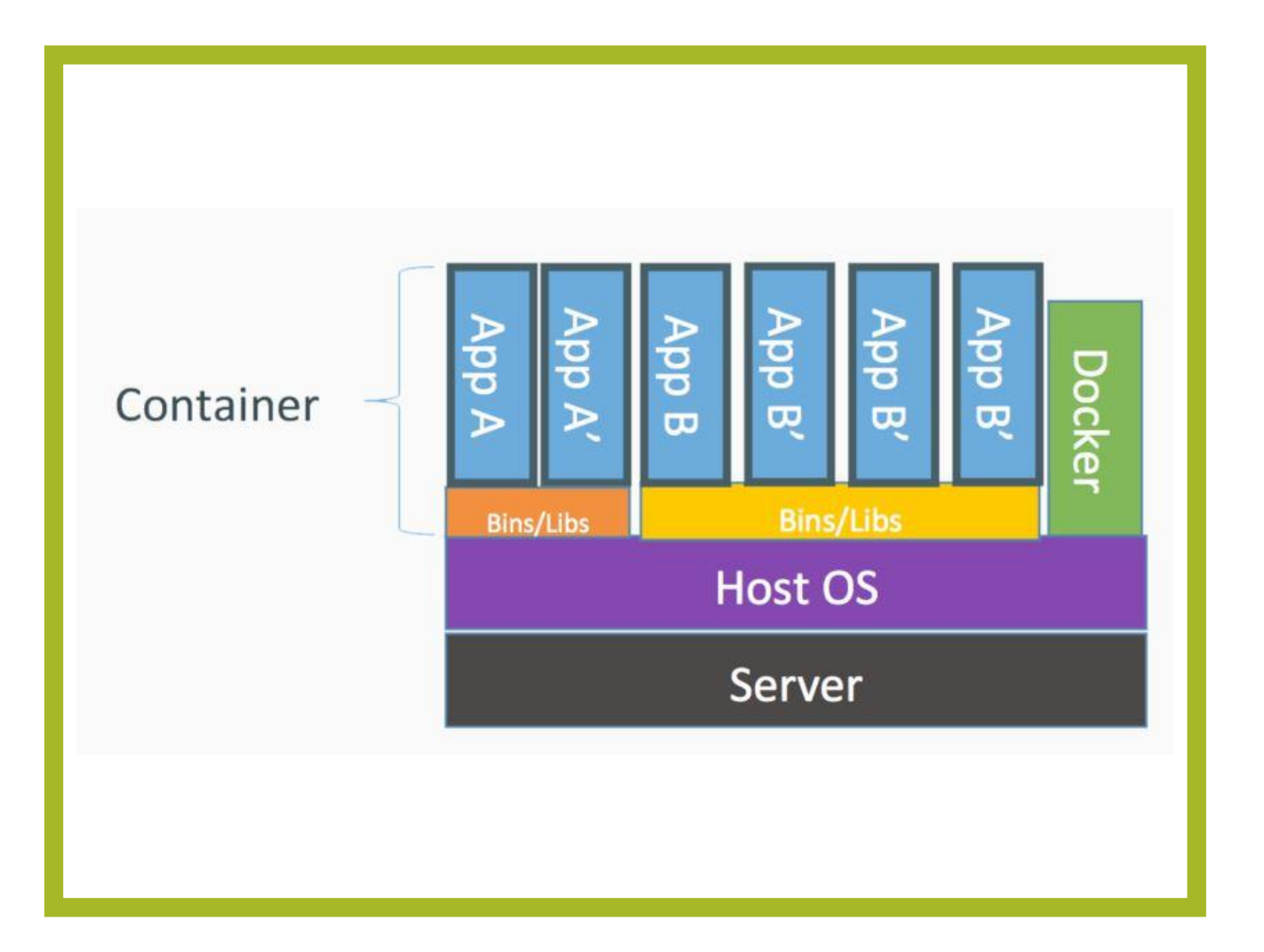

#### Ressourcenteilung

#### **Dockerfile**

FROM debian

```
RUN apt-get update \
    && apt-get --no-install-recommends install -y \
      build-essential \
    && apt-get clean
```
#### Kompilieren mithilfe des Containers

- docker run --rm -v "\$PWD":/usr/src/myapp -w /usr/src/myapp gcc:4.9 make
- 
- 
- 
- $-w$  /usr/src/myapp  $\Rightarrow$  Setzen des Workdirs
- 
- 
- docker run => Startet den Container
	- --rm => Container wird nach Beendigung gelöscht
- -v "\$PWD":/usr/src/myapp => Mounten des aktuellen Ordners
	-
- $qcc:4.9$   $\Rightarrow$  Das zu nutzende Image
- make  $\Rightarrow$  Der auszuführende Befehl

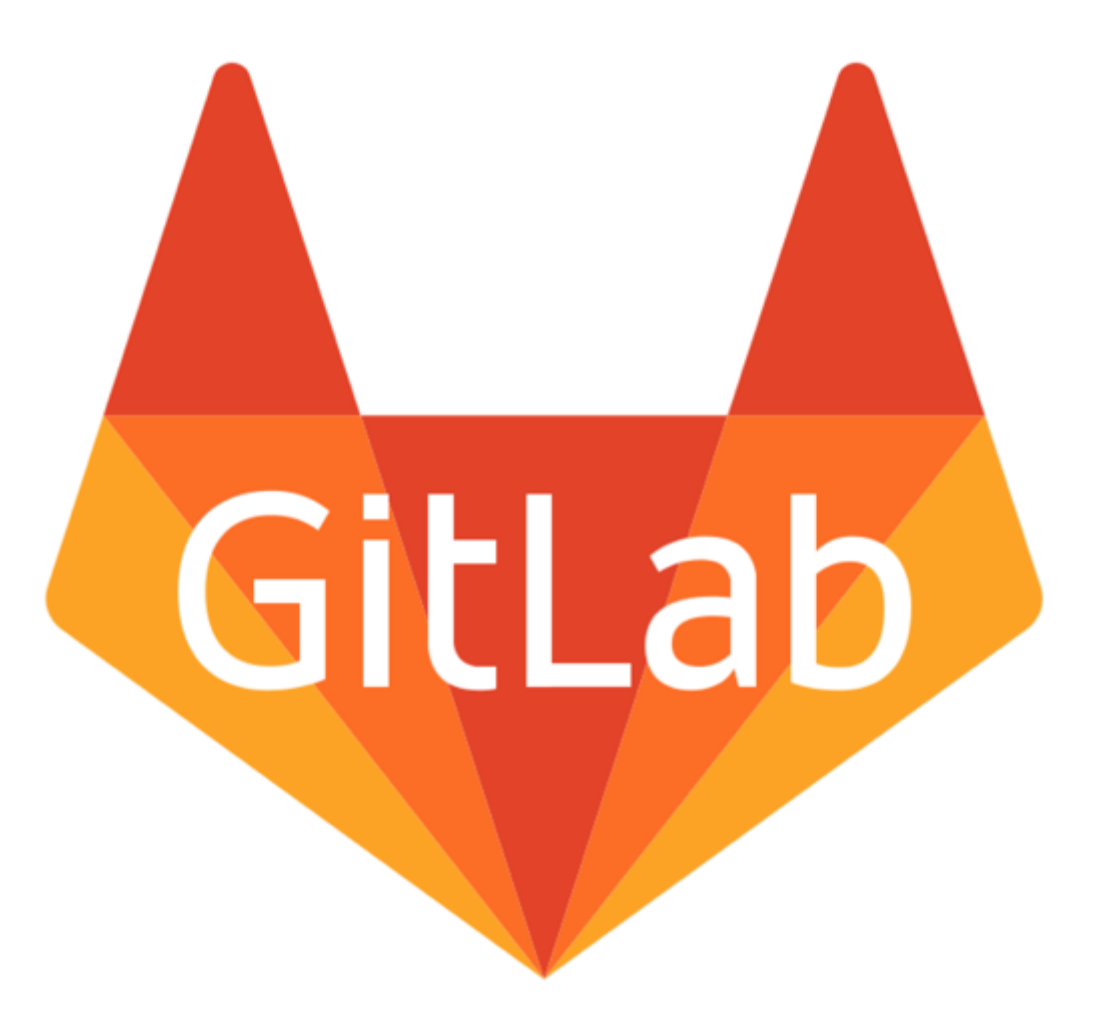

#### Runner

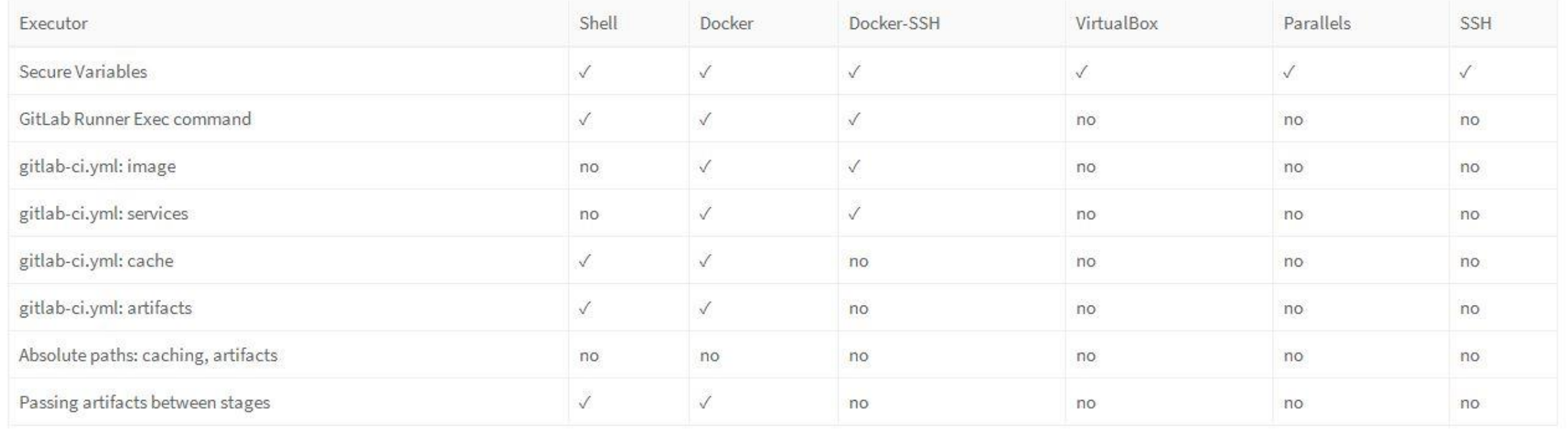

#### Features

- Parallele Ausführung von Jobs
- Binärdatei ohne Abhängigkeiten
- Plattformunabhängig
- Kann Container bauen
- **Kann Services starten**
- Konfiguration eines Projektes via versionierter gitlab-ci.yml Datei

#### .gitlab-ci.yml

image: gcc:4.9

debug:

- script:
	- ./configure
	- make debug

release:

script:

- ./configure
- make release

#### .gitlab-ci.yml

```
.job template: &job definition
script:- ./configure
```
 $-$  make

```
debian 8:
 <<: \overline{*}job definition
 image: debian 8
```

```
centos 7:
<<: *job definition
 image: centos 7
```
#### .gitlab-ci.yml

job1: image: ruby:2.1 services:

- postgres
- redis

script:

- ./doFancyTesting

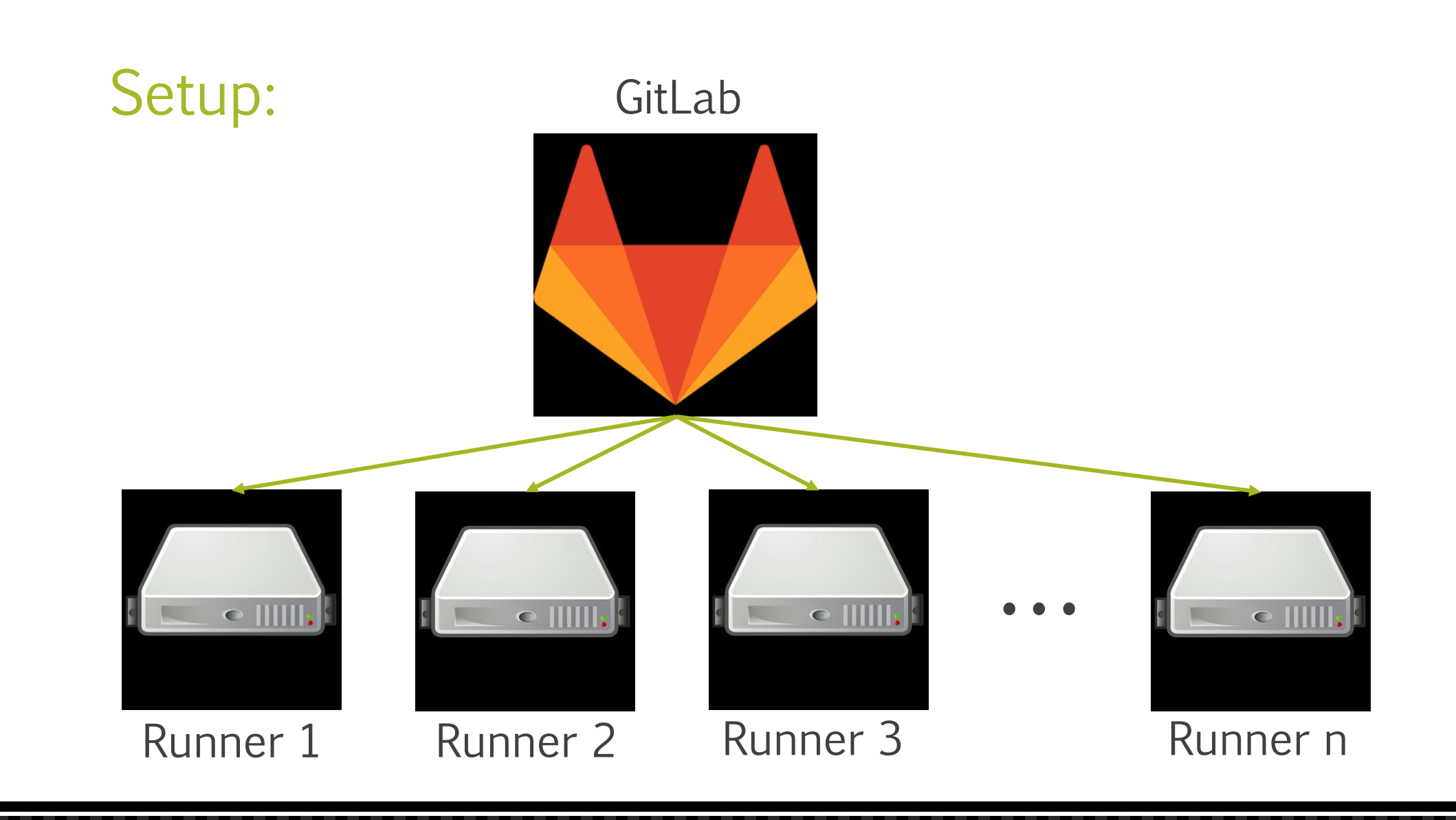

#### Autoscaling

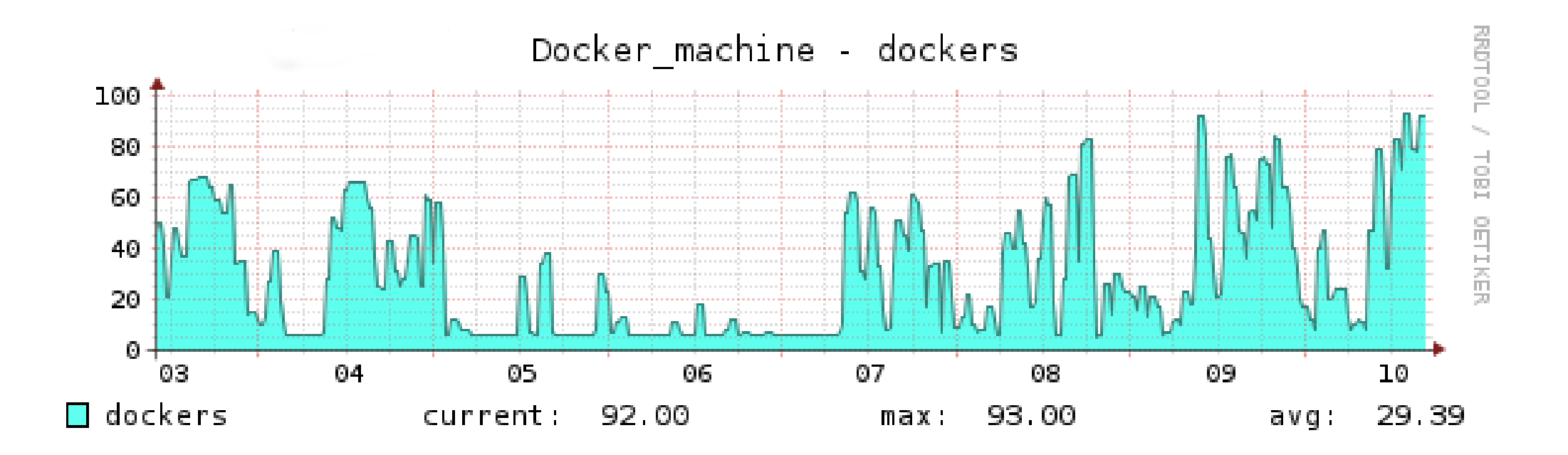

#### Autoscaling

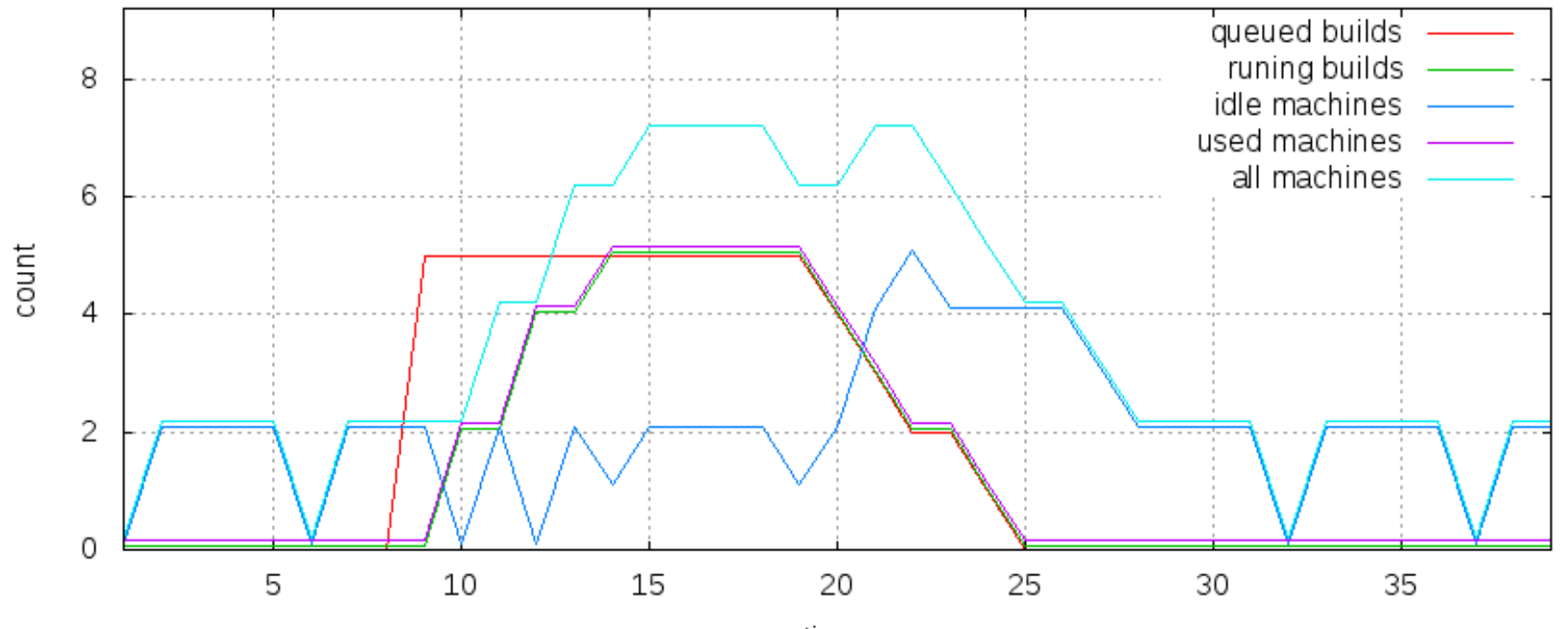

states of machines and builds in time

time

#### Vorteile für die CI

- Keine Seiteneffekte durch vorherige oder nebenläufige Builds (Isoliert)
- Genaue Ermittlung von Abhängigkeiten möglich
- Unabhängig von dem Host-OS
- Skalierbar
- Bauumgebung "Versionierbar"
- Automatisierbarer Workflow
- Bessere Ausnutzung der Ressourcen

#### Links

- <https://www.docker.com/>
- [https://hub.docker.com](https://hub.docker.com/)
- <https://about.gitlab.com/>

# VIELEN DANK!

## FRAGEN?

Maximilian Florkowski maximilian@florkowski.de